### Dynamic memory management

- To allocate memory on the heap use the 'new' operator
- To free the memory use delete

```
int *p= new int;
delete p;
```

#### Dangling pointers and memory leaks

- Dangling pointer: Pointer points to a memory location that no longer exists
- Memory leaks (tardy free):
  - Heap memory not deallocated before the end of program
  - Heap memory that can no longer be accessed

#### Dynamic memory pitfalls

```
• Does calling foo() result in a memory leak? (A. Yes B. No
```

```
void foo(){
    int * p = new int;
```

}

#### Q: Which of the following functions returns a dangling pointer?

```
int* f1(int num){
    int *mem1 =new int[num];
    return(mem1);
}
```

```
int* f2(int num){
    int mem2[num];
    return(mem2);
```

A. f1 B. f2 C. Both

## DYNAMIC MEMORY ALLOCATION LINKED LISTS

Problem Solving with Computers-I

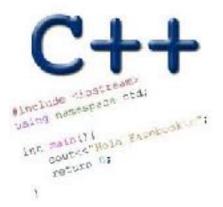

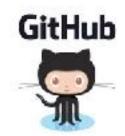

## Different ways of organizing data!

| 15 | 20 | 30 |
|----|----|----|
| 15 | 20 | 30 |

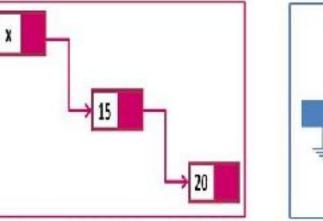

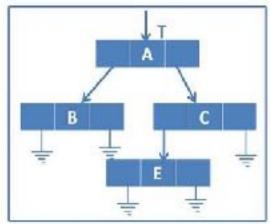

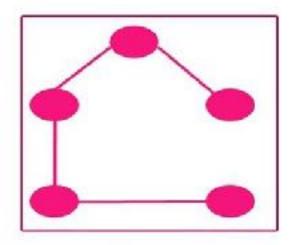

spanning

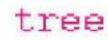

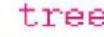

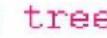

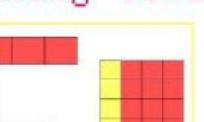

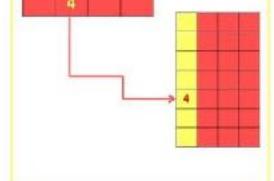

Hashing

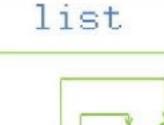

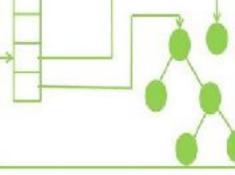

Stack

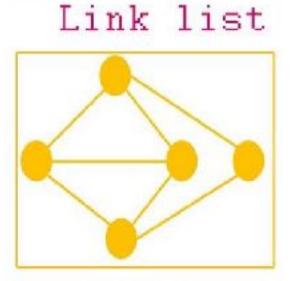

Graph

Array List

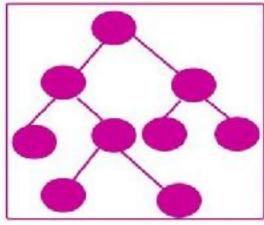

Tree

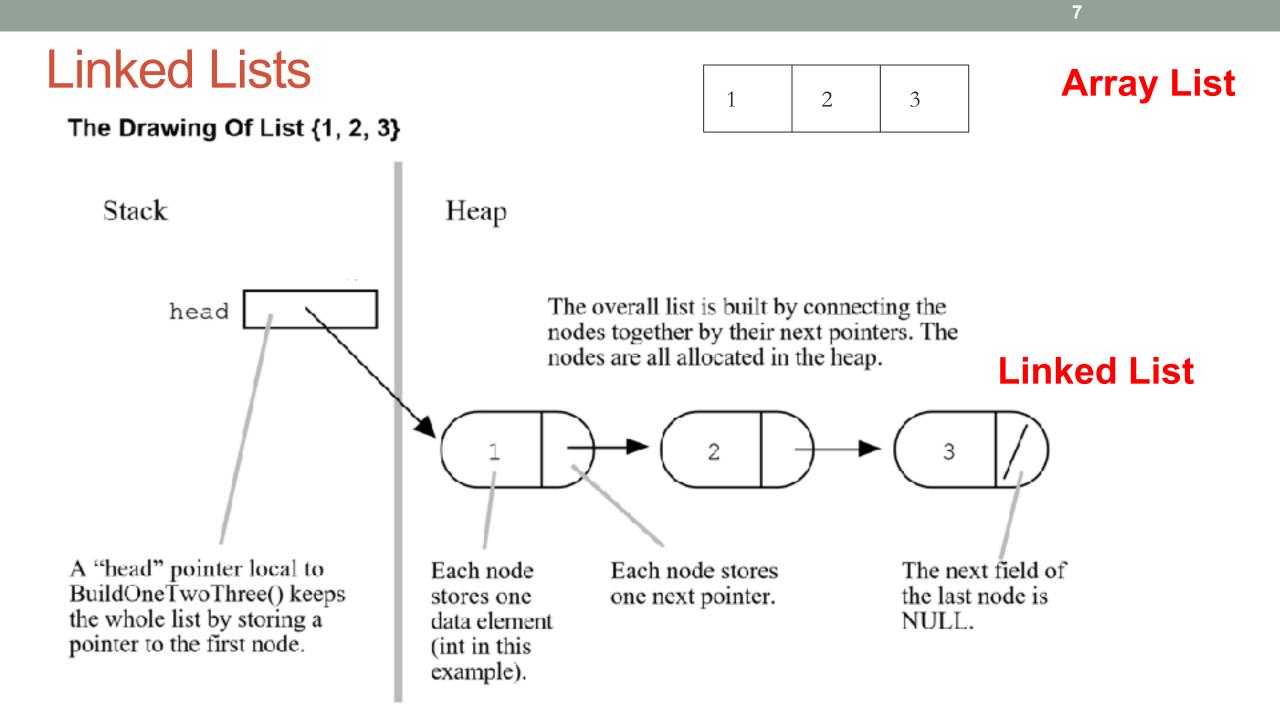

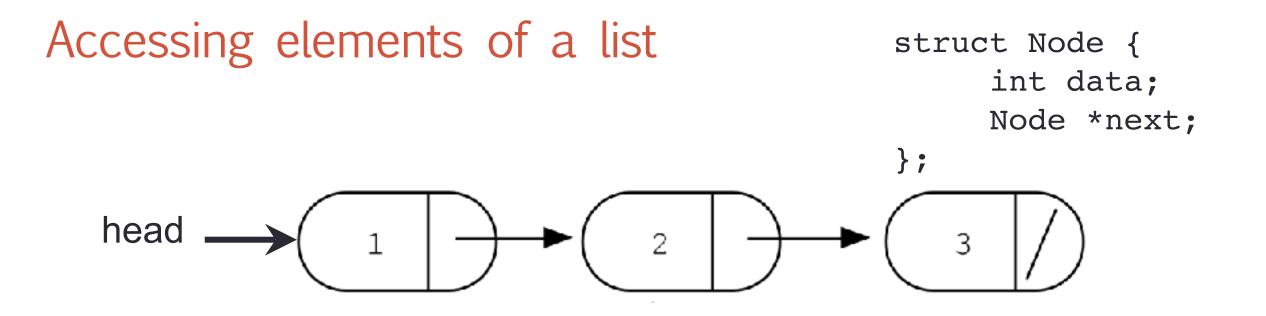

Assume the linked list has already been created, what do the following expressions evaluate to?

- head->data 1.
- 2.
- head->next->data \(\) head->next->next->data 3.
- head->next->next->next->data

A. 1 **B**. 2 C. 3 D. NULL E. Run time error

## Creating a small list

- Define an empty list
- Add a node to the list with data = 10

struct Node {
 int data;
 Node \*next;

};

### Inserting a node in a linked list

Void insertToHeadOfList(LinkedList\* h, int value) ;

# Iterating through the list int length0fList(LinkedList \* list) { /\* Find the number of elements in the list \*/

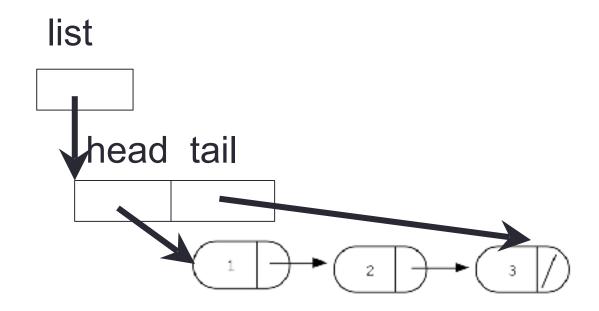

# Deleting the list int freeLinkedList(LinkedList \* list) { /\* Free all the memory that was created on the heap\*/

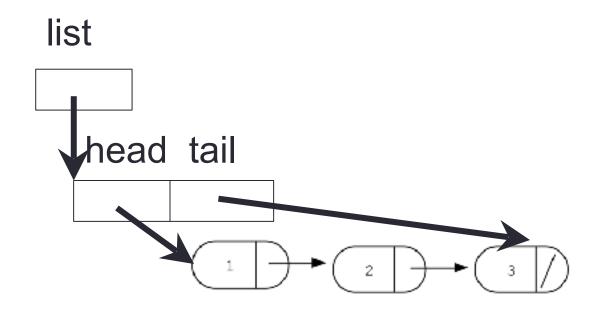